# **Seminar 1: IN1010 University of Oslo Java Pre Quiz answers**

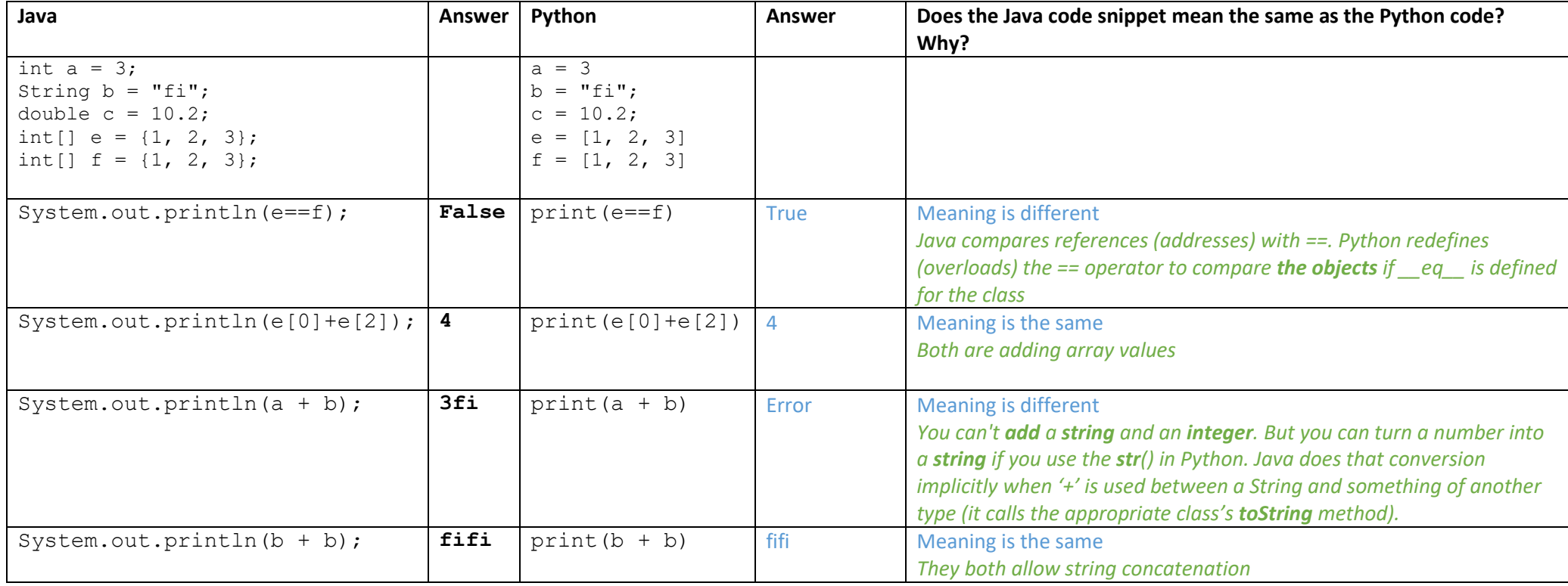

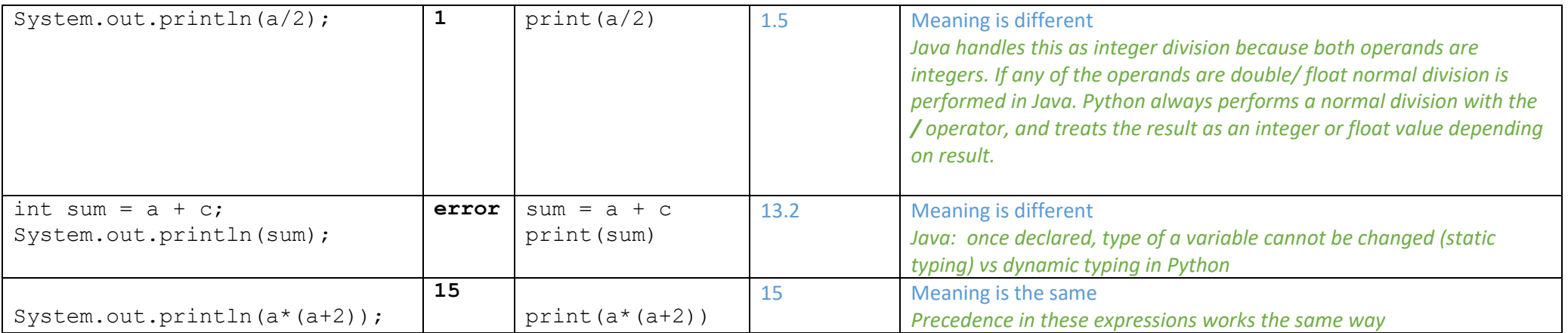

## **Question 2**

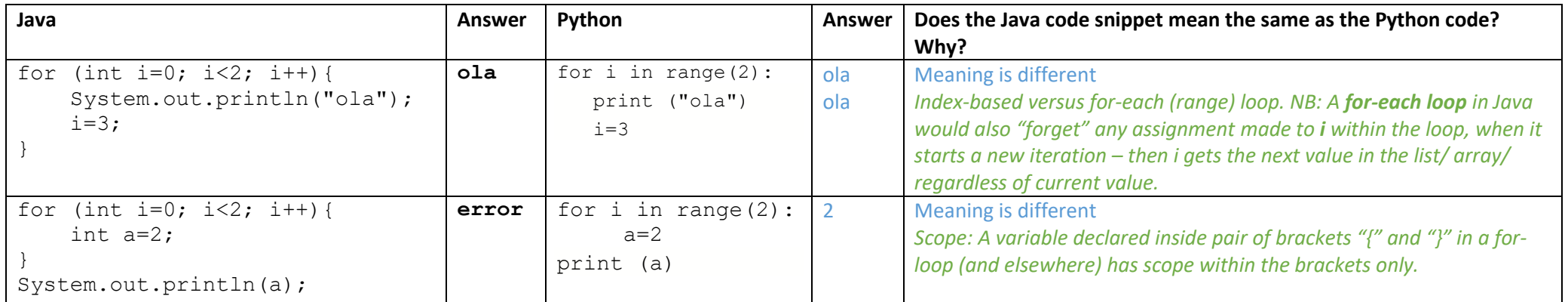

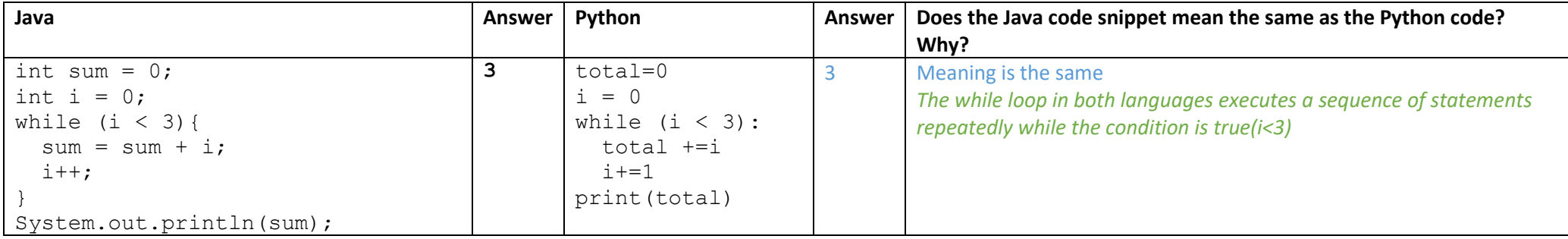

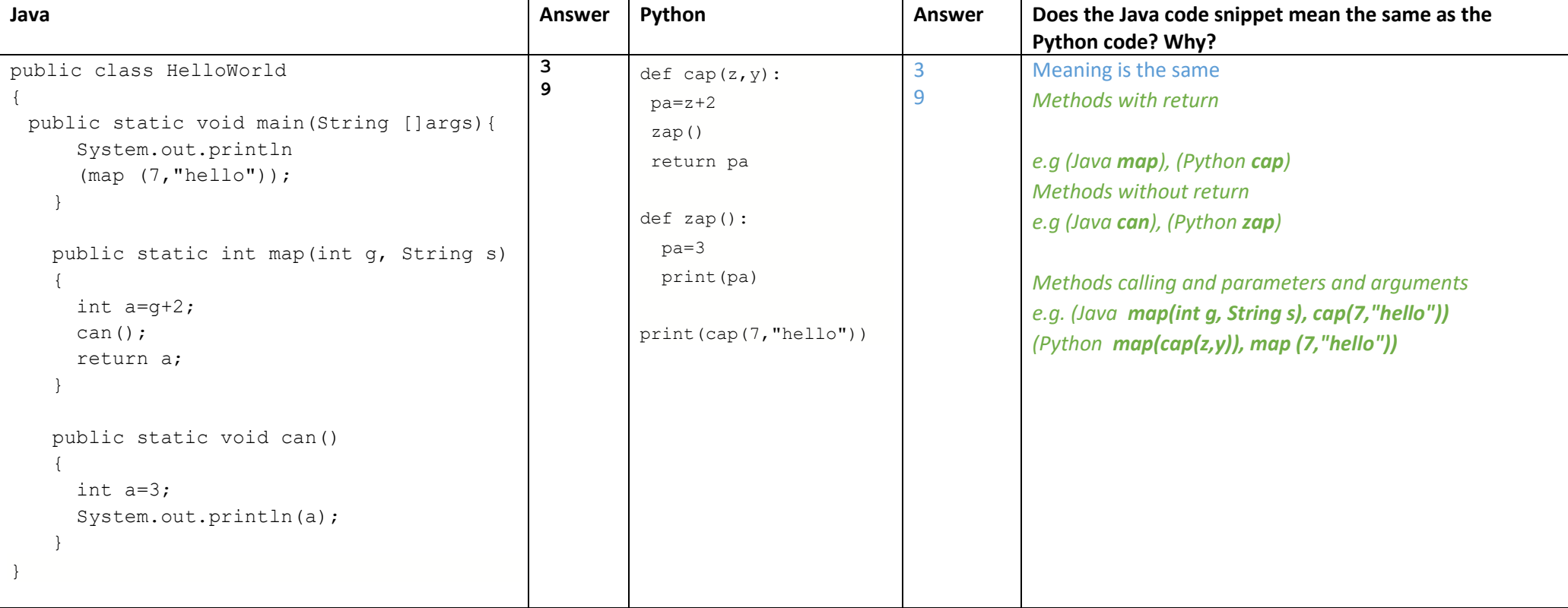

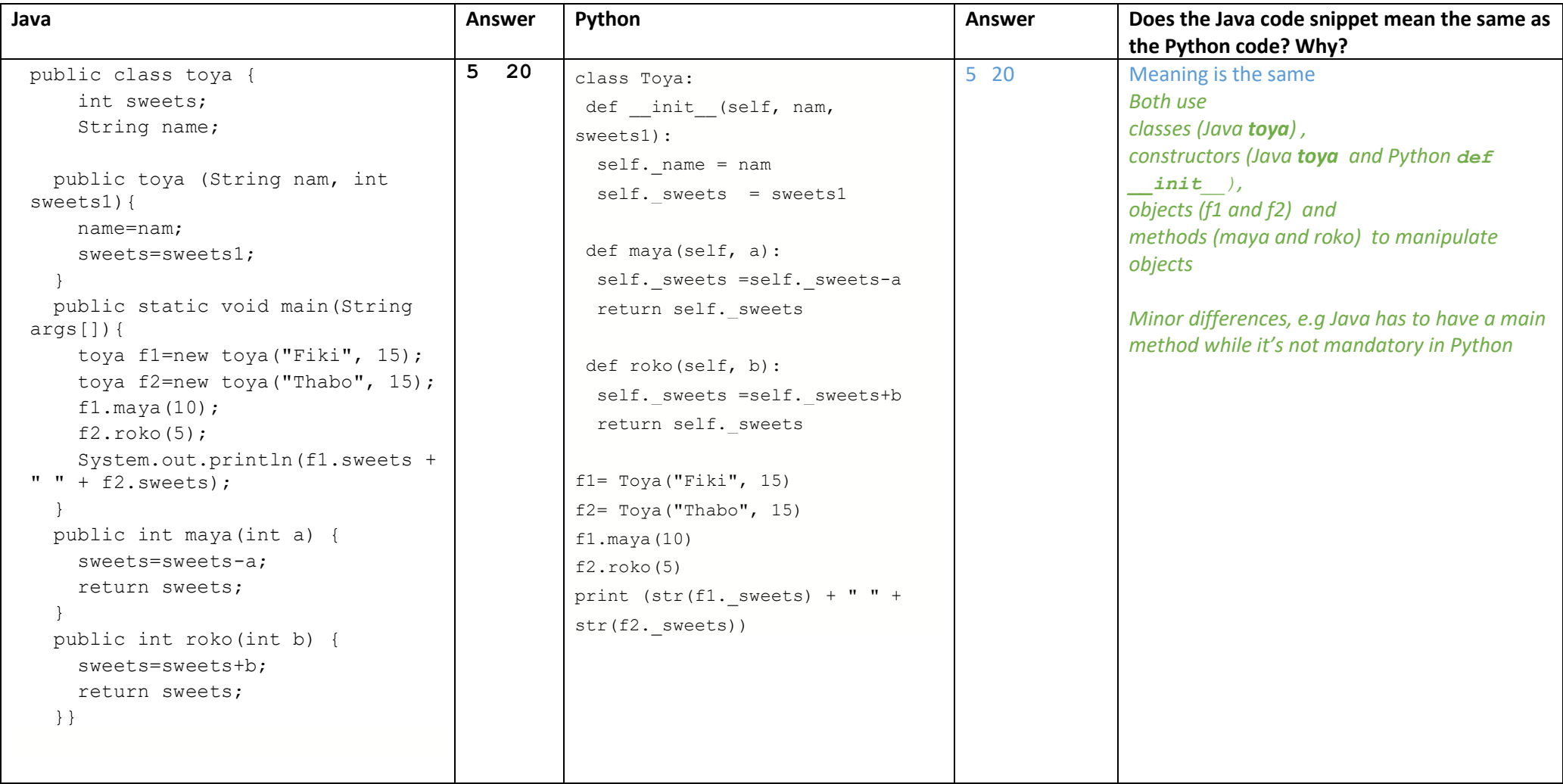

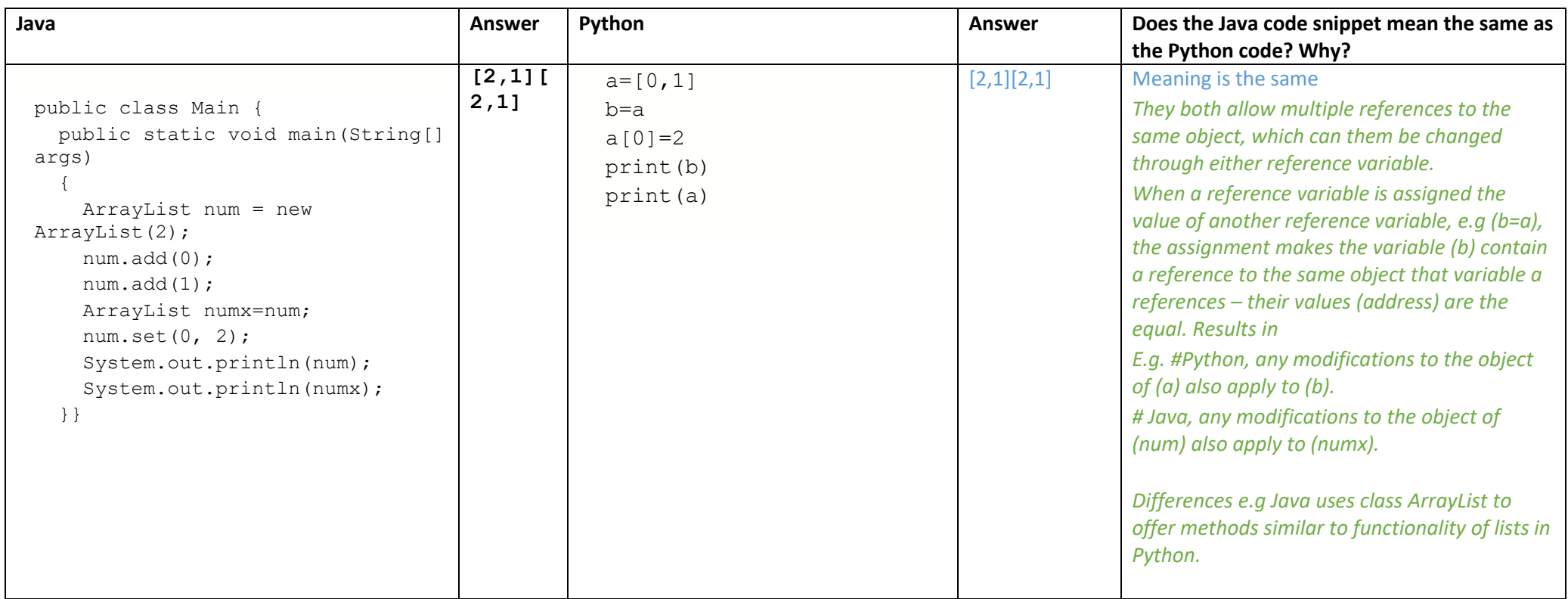